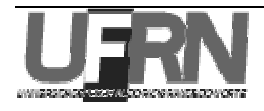

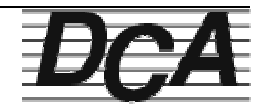

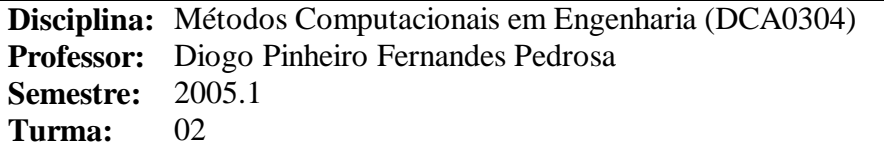

## Interpolação – Exercícios<sup>1</sup>

- 1. Para a função f(*x*) dada, seja  $x_0 = 0$ ,  $x_1 = 0.6$  e  $x_2 = 0.9$ . Construa polinômios interpoladores de grau 1 e grau 2 para aproximar f(0,45).
	- a)  $f(x) = cos(x)$
	- b)  $f(x) = ln(x + 1)$
	- c)  $f(x) = \sqrt{1 + x}$
	- d)  $f(x) = \tan(x)$
- 2. Utilize o Polinômio Interpolador de Lagrange de grau 1, 2 e 3 para aproximar cada um dos seguintes itens:
	- a)  $f(8,4)$ , se  $f(8,1) = 16,94410$ ,  $f(8,3) = 17,56492$ ,  $f(8,6) = 18,50515$  e  $f(8,7) = 18,82091$ ;
	- b)  $f(-1/3)$ , se  $f(-0.75) = -0.07181250$ ,  $f(-0.5) = -0.02475000$ ,  $f(-0.25) = 0.33493750$  e  $f(0)$  $= 0,24842440;$
	- c)  $f(0,25)$ , se  $f(0,1) = 0,62049958$ ,  $f(0,2) = -0,28398668$ ,  $f(0,3) = 0,00660095$  e  $f(0,4) =$ 0,24842440;
	- d)  $f(0,9)$ , se  $f(0,6) = -0,17694460$ ,  $f(0,7) = 0,01375227$ ,  $f(0,8) = 0,22363362$  e  $f(1,0) =$ 0,65809197.
- 3. Obtenha o polinômio interpolador para as funções seguintes:
	- a)  $f(x) = e^{2x} \cdot \cos(3x)$ , com  $x_0 = 0$ ,  $x_1 = 0,3$  e  $x_2 = 0,6$ ;
	- b)  $f(x) = \text{sen}(\ln(x))$ , com  $x_0 = 2, 0, x_1 = 2, 4$  e  $x_2 = 2, 6$ ;
	- c)  $f(x) = ln(x)$ , com  $x_0 = 1$ ,  $x_1 = 1, 1$ ,  $x_2 = 1, 3$  e  $x_3 = 1, 4$ ;
	- d)  $f(x) = cos(x) + se(n(x))$ , com  $x_0 = 0$ ,  $x_1 = 0.25$ ,  $x_2 = 0.5$  e  $x_3 = 1.0$ .
- 4. Seja  $f(x) = e^x$ , para  $0 \le x \le 2$ :

 $\overline{a}$ 

- a) Aproxime f(0,25) utilizando a interpolação linear com  $x_0 = 0$  e  $x_1 = 0.5$ ;
- b) Aproxime f(0,75) utilizando a interpolação linear com  $x_0 = 0.5$  e  $x_1 = 1$ ;
- c) Aproxime f(0,25) e f(0,75) utilizando a interpolação quadrática com  $x_0 = 0$ ,  $x_1 = 1$  e  $x_2$  $= 2$ :
- d) Quais são as melhores interpolações? Por quê?
- 5. Suspeita-se que o alto conteúdo de tanino existente nas folhas maduras do carvalho inibe o crescimento das larvas da mariposa de inverno, que danifica severamente essas árvores em certos anos. A tabela seguinte relaciona o peso médio de duas amostras de larvas com 28 dias de nascimento. A primeira amostra foi cultivada em folhas de carvalho novas, e a se-

 $1$  Exercícos do livro "Análise Numérica", de Burden e Faires, Editora Thompson Learning.

gunda amostra em folhas maduras da mesma árvore. Use a interpolação de Lagrange para aproximar a curva de peso médio de cada amostra.

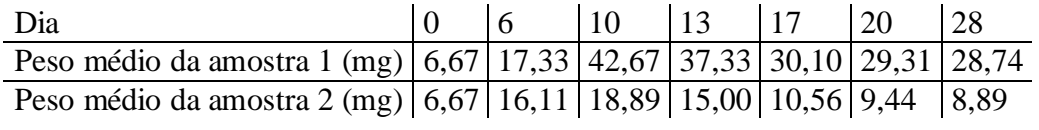